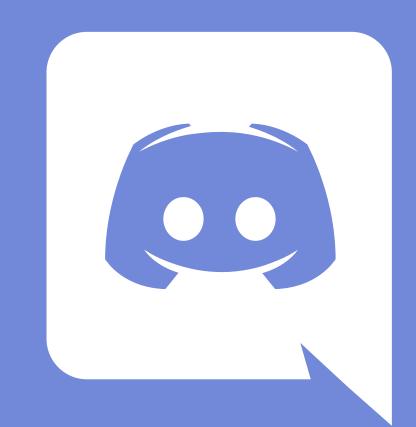

# ORDER IN DISCORD:

Virtual Communication and Production Tools for Pandemic Programming

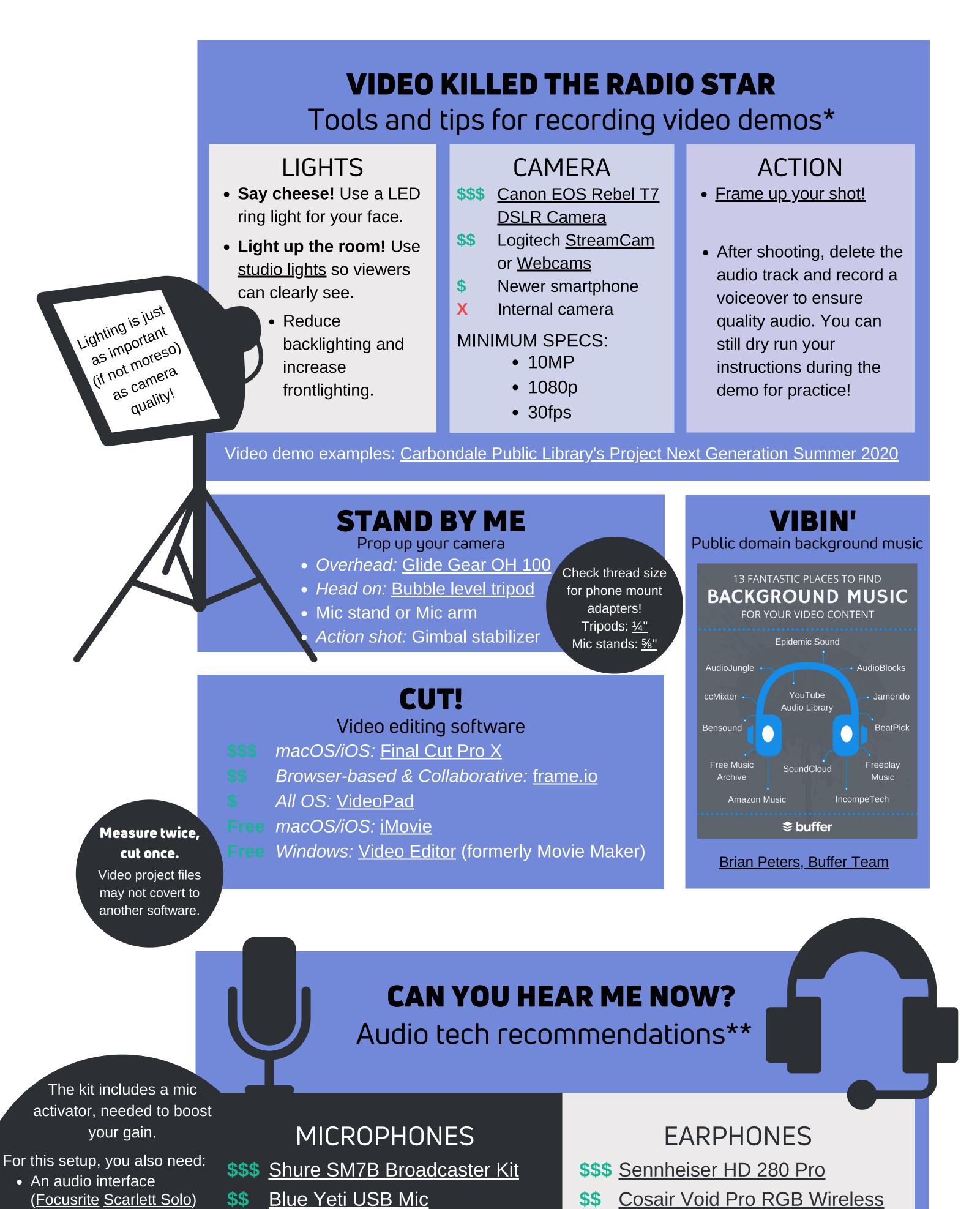

Corsair HS35 Gaming Headset

Close the door!

When recording

audio, eliminate as

much background

noise as possible.

X Internal speakers

• 2 additional XLR cables

After the pandemic, include

in your Makerspace for a

community studio!

Pop filter

Gaming headset

Internal microphone

2 birds with

1 stone: buy

The audio quality of

built-in devices is too

low (and you never

want speakers

echoing into a mic!)

# 

#### The current champion of virtual spaces

#### WHAT IS DISCORD?

Discord is an instant messaging, VoIP, and digital distribution platform designed for creating communities. Discord allows text, image, video, and audio communication between users in the same server. Discord runs on Windows, macOS, Android, iOS, Linux, and in web browsers.

#### WHY DISCORD?<sup>8</sup>

- FREE!
- Highly customizable
- Browser-based UI available
- Popular with youth

Book Clubs

Study Groups

Community Space

Collaborative Projects

- File sharing
- Topic-based channels
- Reliable, cross-platform tech
- Group & 1-on-1 communication

#### USES

- Watch Parties
- Gaming
- STEM Programs
- Like Create A StoryWalk®!†

#### **GETTING STARTED**

- HOW TO:
- Discord Help Center

Beginner's Guide to Discord

- Safety Principles and Policies
- Set up a "private" server
- Use Discord for your classroom
- Set up Discord for Teens

### WHY NOT ZOOM?

#### The uniqueness of Discord

The functionality and purposes of Zoom and Discord are different. Zoom is for live meetings/webinars only. In addition to real-time voice chat, Discord allows asynchronous communication, like an internet forum or message board except with channels instead of threads.

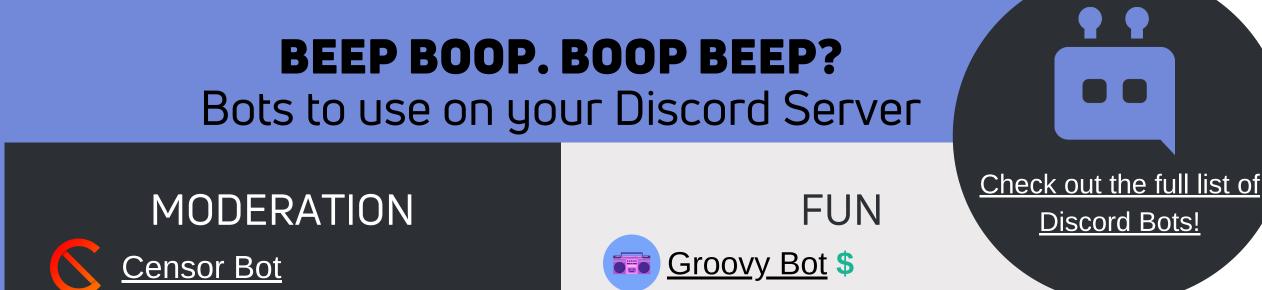

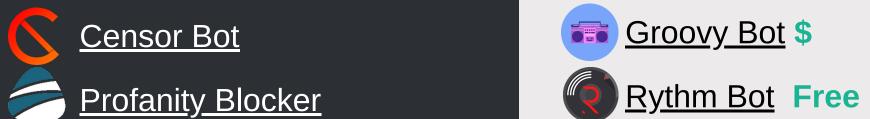

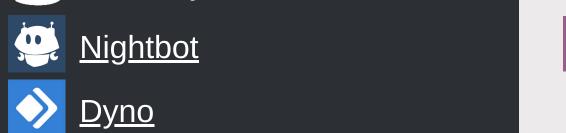

<u>Apollo</u>

Get Bedrock

edition for cross-

platform gaming!

Each player

needs a license.

You'll also have

to <u>host a server</u>.

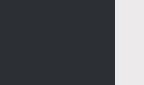

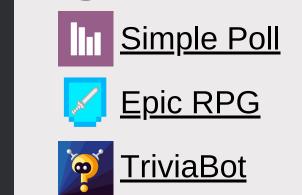

#### **PLAY WITH ME!** A sampling of collaborative activities

 Quizshow.io Browser Aggie.io Free Browser • <u>Jigsawpuzzles.io</u> Free Browser Cross-Platform <u>Tabletopia</u> \$ / Free version Cross-Platform \$ / Free version Among Us Cross-Platform \$\$\$ <u>Minecraft</u> <u>Jackbox</u> Cross-Platform Roll20 Cross-Platform \$ / Free version

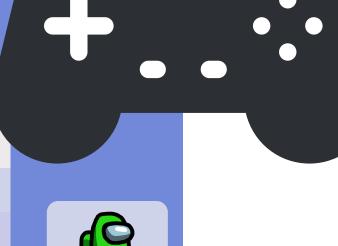

•

**Discord Bots!** 

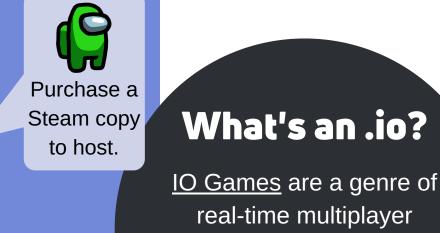

#### <u>IO Games</u> are a genre of real-time multiplayer

browser-based games.

Usually, they're free and don't require an account. to host.

#### **HELP! THEY SAID NO!**

#### Communicating with administration

In order to utilize Discord for state-funded programs, CPL prepared a Discord Usage Procedure. Hopefully these documents help you make your case! Always ensure <u>CIPA</u> compliance.

- <u>Discord Usage Procedure</u> (PDF)
  - Application to join CPL Teen Scene Discord Server (Google Form)‡
  - CPL PNG Discord Server info page (includes account creation instructions)

# thanks to

\*Black Acre Productions (blackacrepromotions@gmail.com) \*\*Blake Bledsoe Studios (blakebledsoestudios@gmail.com) †Lauren Chambers, Urbana Free Library (jchambers@urbanafree.org) ‡Angela Flock, Coeur d'Alene PL (aflock@cdalibrary.org)

# THE NEW NORMAL

#### What of virtual programming after the pandemic?

• Virtual spaces and activities can still play a part in your library!

How to transition your tabletop to Roll20

- CPL PNG's program received unprecedented new registrations for their first "at-home" workshop series.
- Virtual programs, especially asynchronous or passive, can increase the reach and impact of your programming by removing access barriers like scheduling conflicts, lack of transportation, and social anxiety.

## join us!

Minecraft In Libraries

Programming Librarian Interest Group Teen Librarians Using Discord

# questions?

Elizabeth C. Hartman <u>bibliorg@gmail.com</u> carbondalepubliclibrary.org

§ I am in no way affiliated with Discord. I just genuinely love the program!